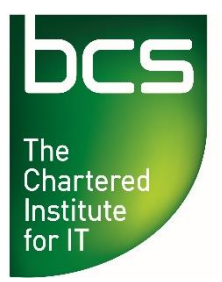

## **BCS Level 3 Award in Principles of Coding – QAN 603/0762/6**

## Specimen Paper A

Record your surname/last/family name and initials on the Answer Sheet.

**Specimen paper only 10 multiple-choice questions** – 1 mark awarded to each question. Mark only one answer to each question. There are no trick questions.

A number of possible answers are given for each question, indicated by either **A. B. C. or D.** Your answers should be clearly indicated on the Answer Sheet.

**Copying of this paper is expressly forbidden without the direct approval of BCS, The Chartered Institute for IT.**

**This qualification is regulated by Ofqual (in England).**

**1** A programmer runs the following program:

```
a=43;
b=26:
if (a < 45 and b > 26)
{
       printf("SUCCESS");
}
else
{
       printf("FAILED");
}
```
What is the outcome?

- **A** The word "SUCCESS" appears on screen.
- **B** Nothing happens.
- **C** The word "SUCCESS" gets printed out.<br> **D** The word "FAILED" appears on screen
- The word "FAILED" appears on screen.
- **2** A user is wanting to create a static web page with basic functionality. The content of the page will change every 3 - 6 months. Which language **SHOULD**  be used?
- **A** Java.
- **B** JavaScript.<br>**C** HTML.
- **C** HTML.
- **D** AJAX.
- **3** In the acronym "LAMP", which letter represents the database component?
- **A** L
- **B** A
- **C** M
- **D** P
- **4** A user double clicks on a file with a ".mpg" file extension. The file opens in QuickTime but there is no audio. The user then opens the file using the VLC player and gets full video and audio. What problem has the user encountered?
- **A** QuickTime doesn't play files with the ".mpg" extension.
- **B** QuickTime did not have the correct audio codec required.
- **C** Files that end with a ".mpg" extension will only work on a PC or mobile device.
- **D** The volume was turned down when the file was played in QuickTime.
- 5 A user tries to open a PDF document in up to date versions of Firefox and Safari, but both attempts fail. What SHOULD the user do if they want to view the file?
- **A** Update the browser version.
- **B** Install Internet Explorer.<br>**C** Restart both browsers.
- **Restart both browsers.**
- **D** Download the file and use Adobe Acrobat Reader to view.
- **6** What can web development companies employ as an extra layer of security for 3rd party developers who are using their programming interface?
- **A** API key.
- **B** PI key.
- **C** IPA key.
- **D** App key.
- **7** Which of the following protocols provides encryption and data integrity between a web browser and server?
- **A** FTP.
- **B** TLS.
- **C** HTTP.
- **D** TLC.
- **8** What is the difference between a standard application and a browser based application?
- **A** A browser based application limits the amount of data you can enter.
- **B** An application is internet or intranet based and a browser based application is locally installed.
- **C** An application limits the amount of data you can enter.
- **D** A browser based application is internet or intranet based and an application is locally installed.
- **9** A user is filling in a form online and the browser crashes. On re-starting the browser, the user is surprised to find all the information entered is still in the web page. What technology has been employed to allow this data to be saved?
- **A** HTML.
- **B** Cookies.
- **C** AJAX.
- **D** Adobe Flash.
- **10** Which **one** of the following page elements will **NOT** affect SEO?
- **A** Colour of the text and background.
- **B** Image related copyright notices.
- **C** Choice of mark-up attributes.
- **D** Speed which the code transfers.

## **-End of Paper-**